## Mobile Devices (Apple Devices)

If you encounter issues with your mobile device, please follow the instructions below to reconfigure your device.

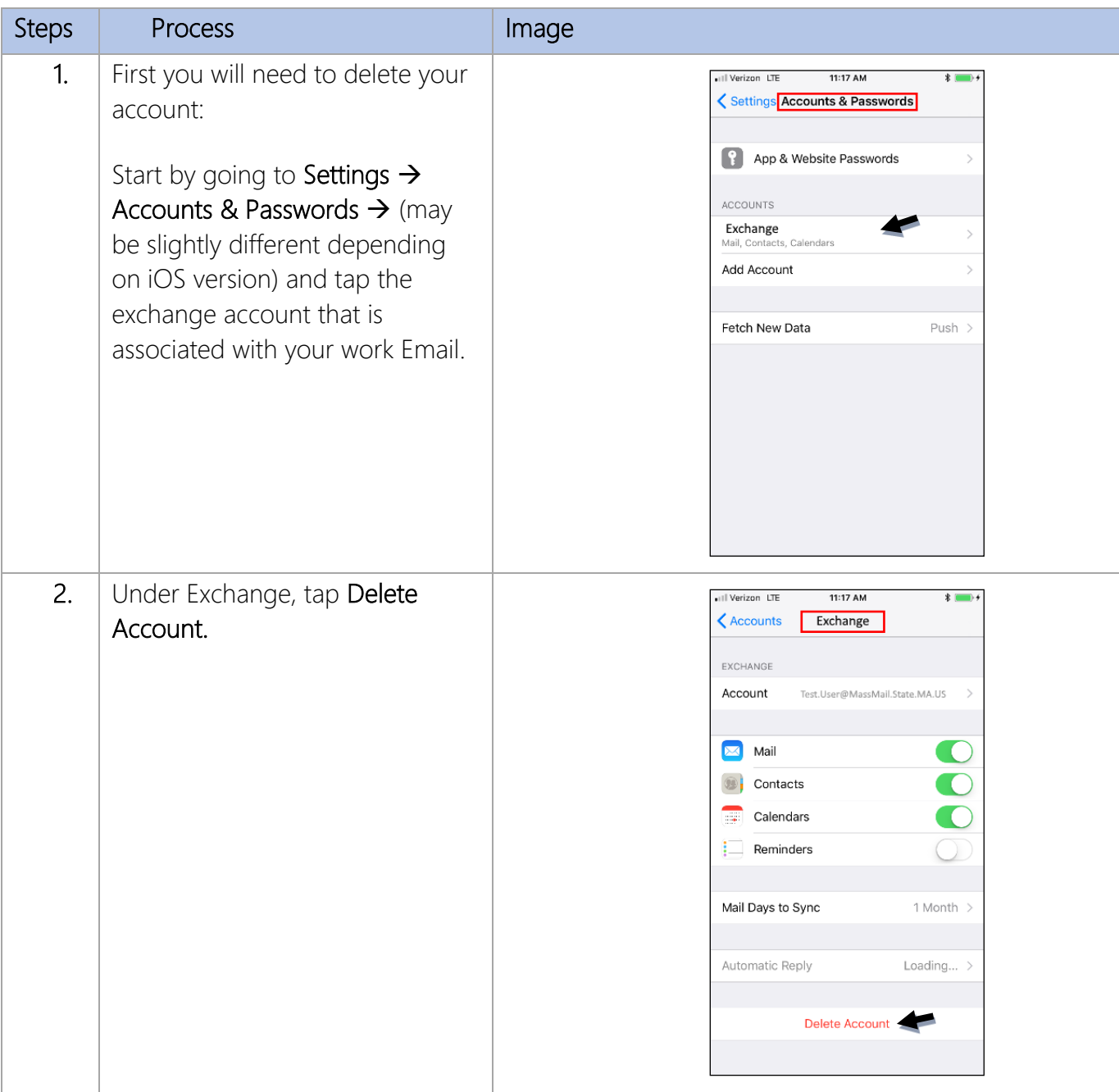

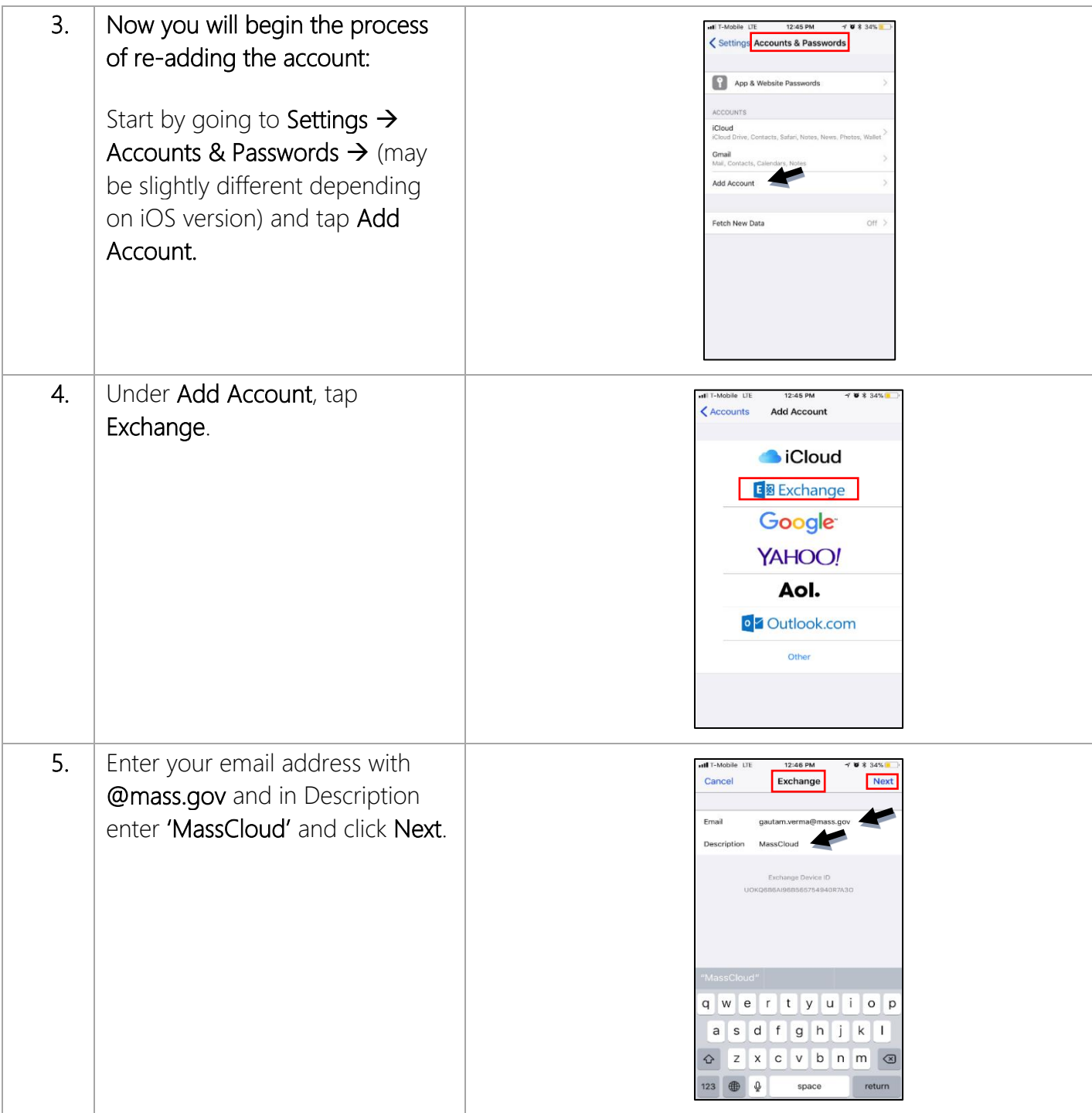

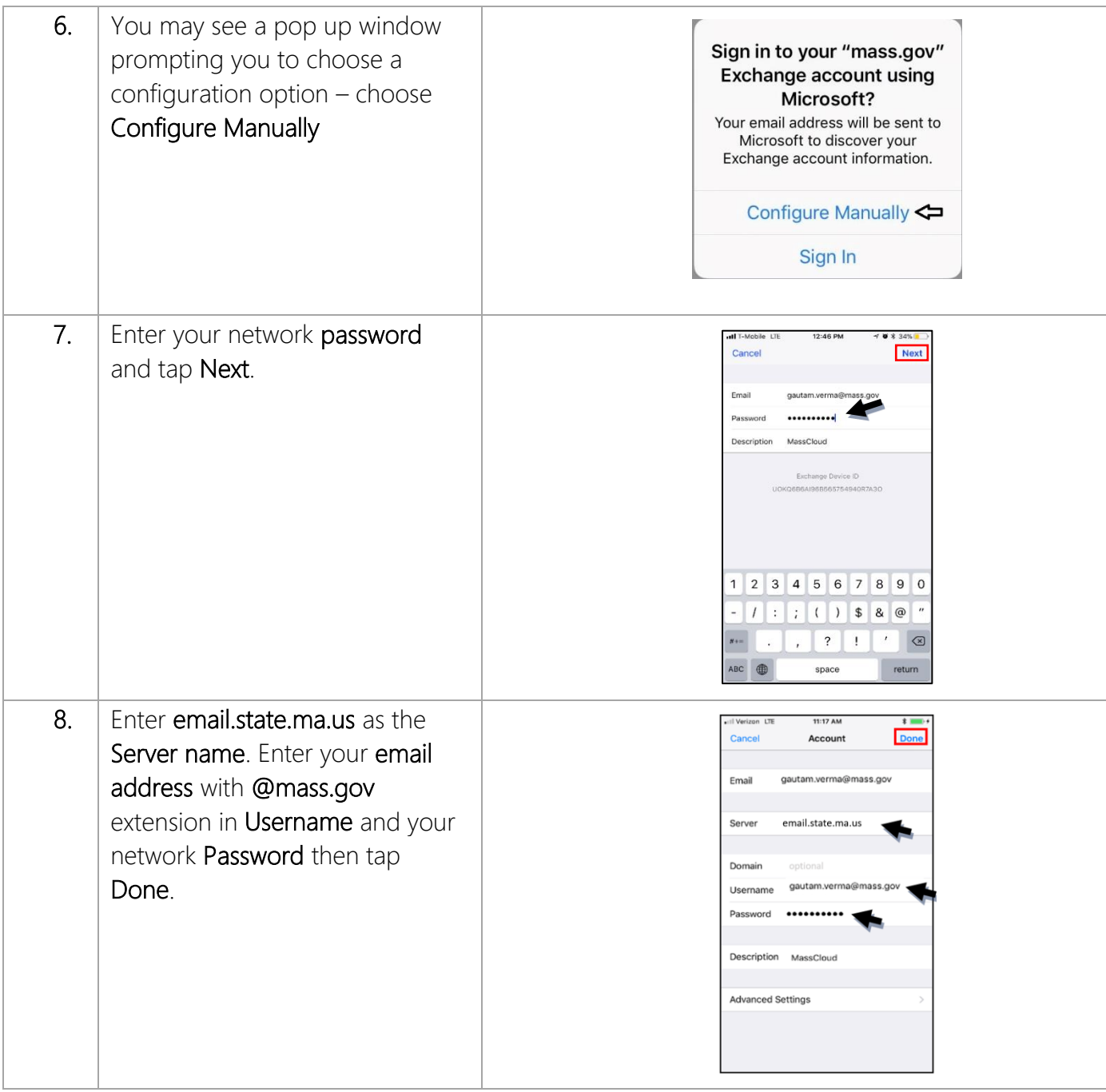

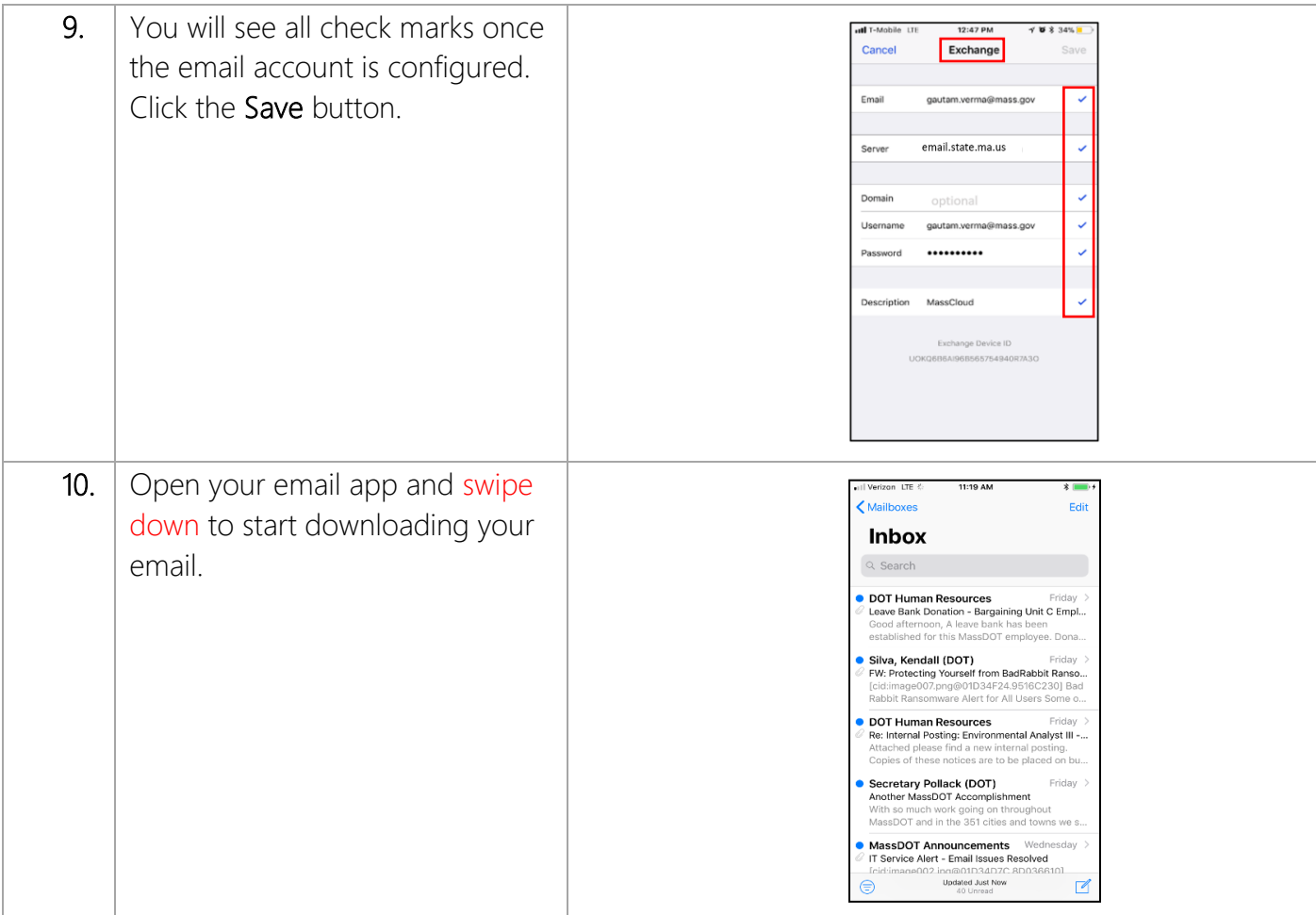

## Mobile Devices (Android)

If you encounter issues with your mobile device, please follow the instructions below to reconfigure your device.

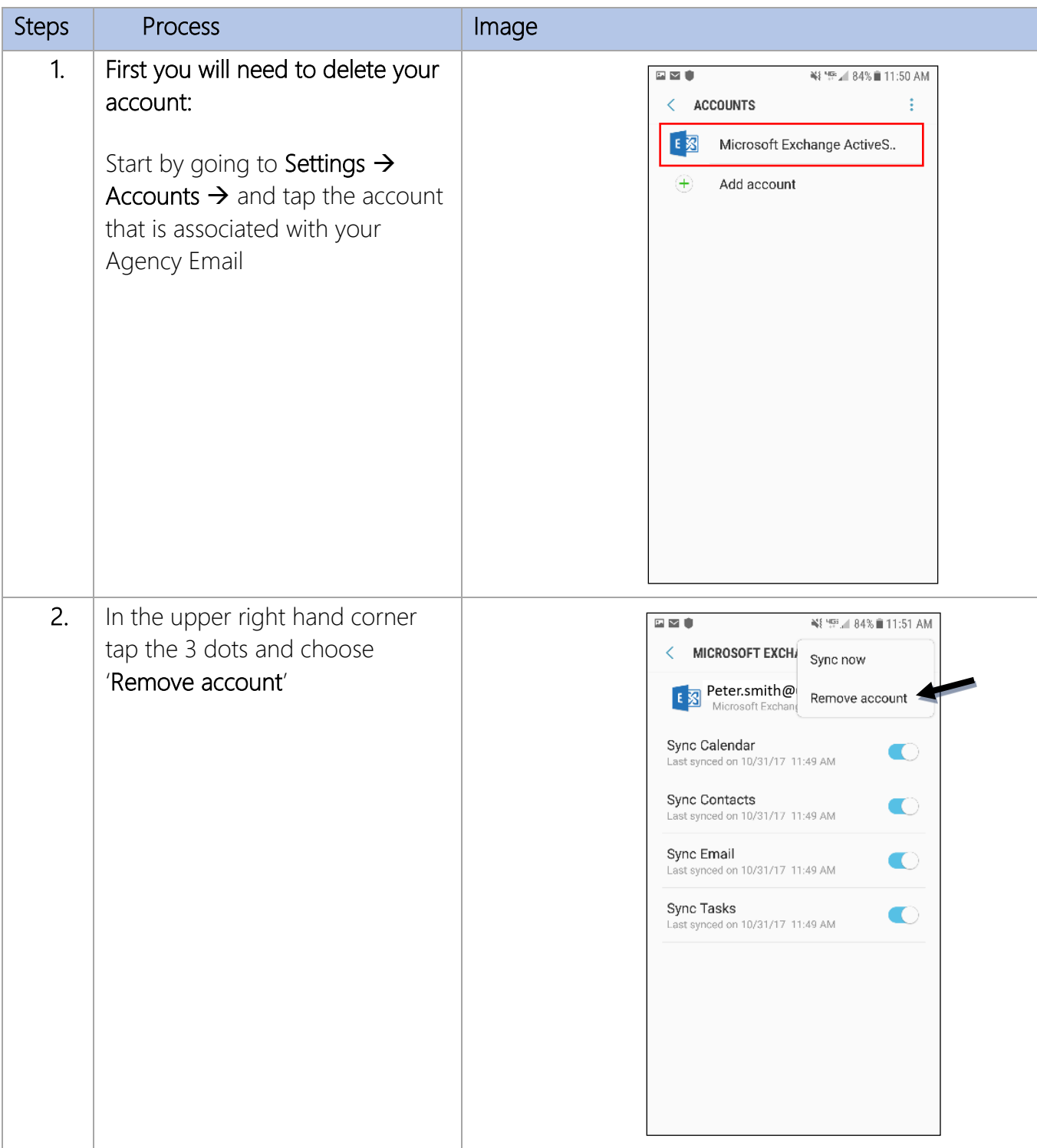

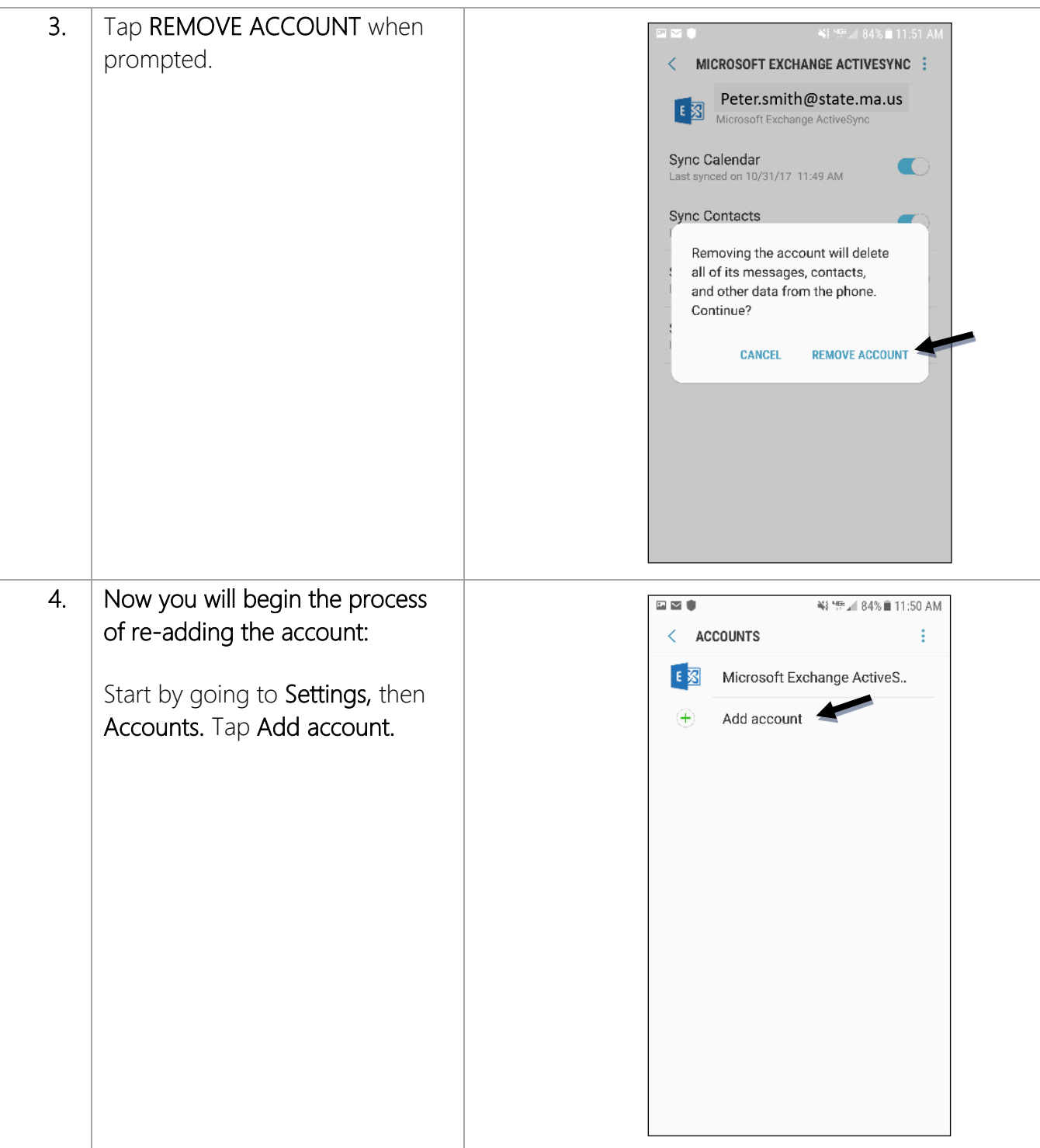

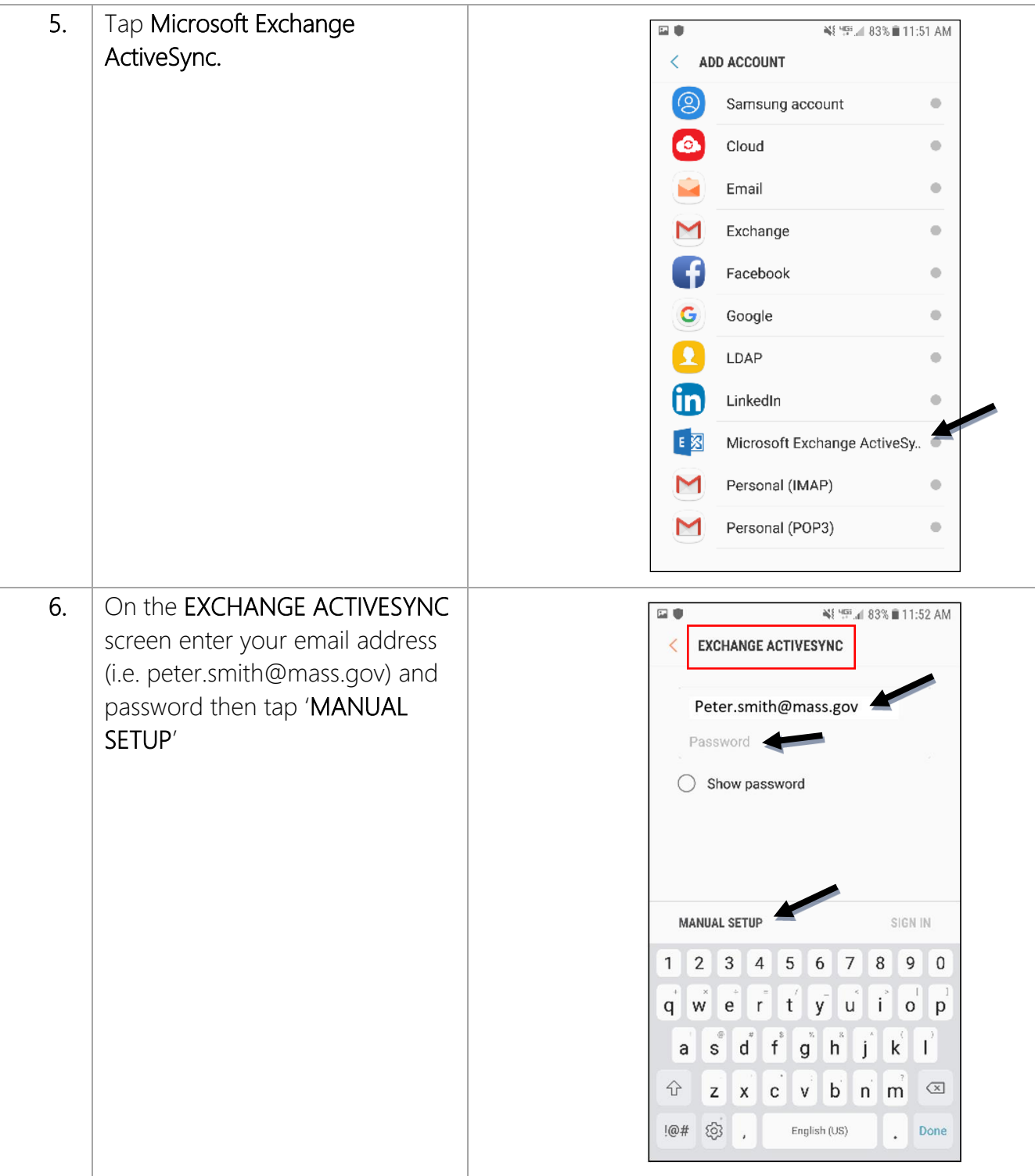

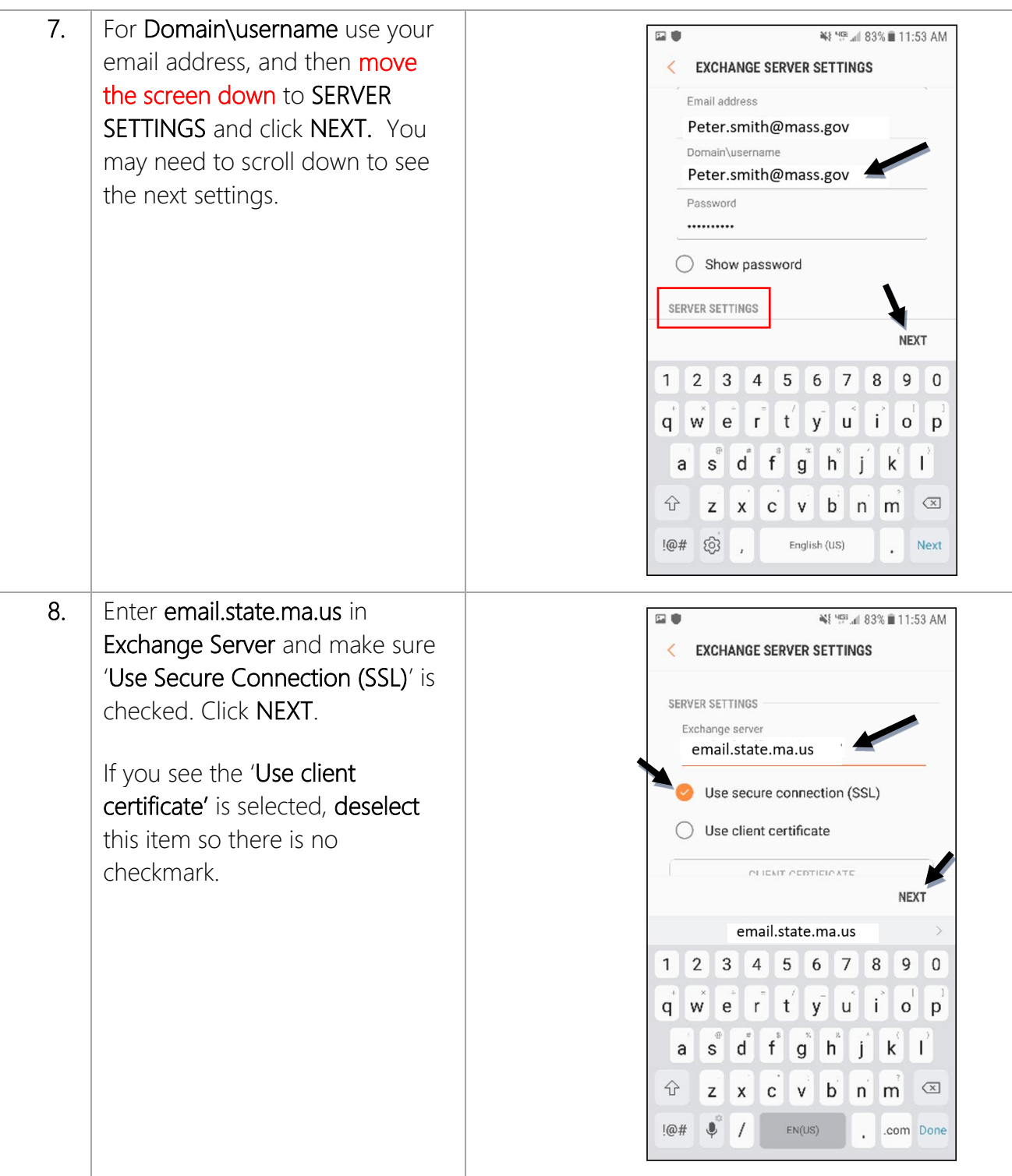

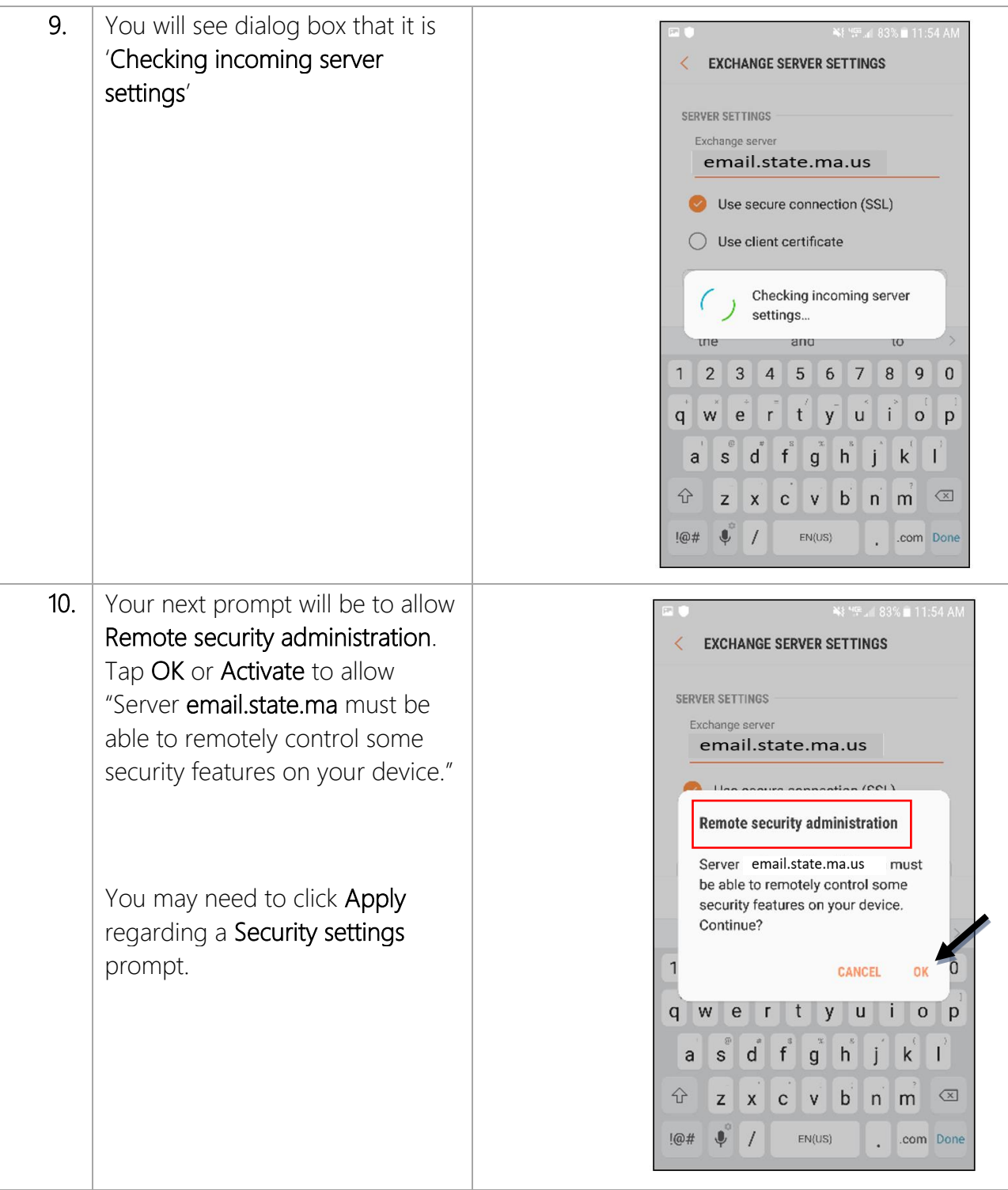

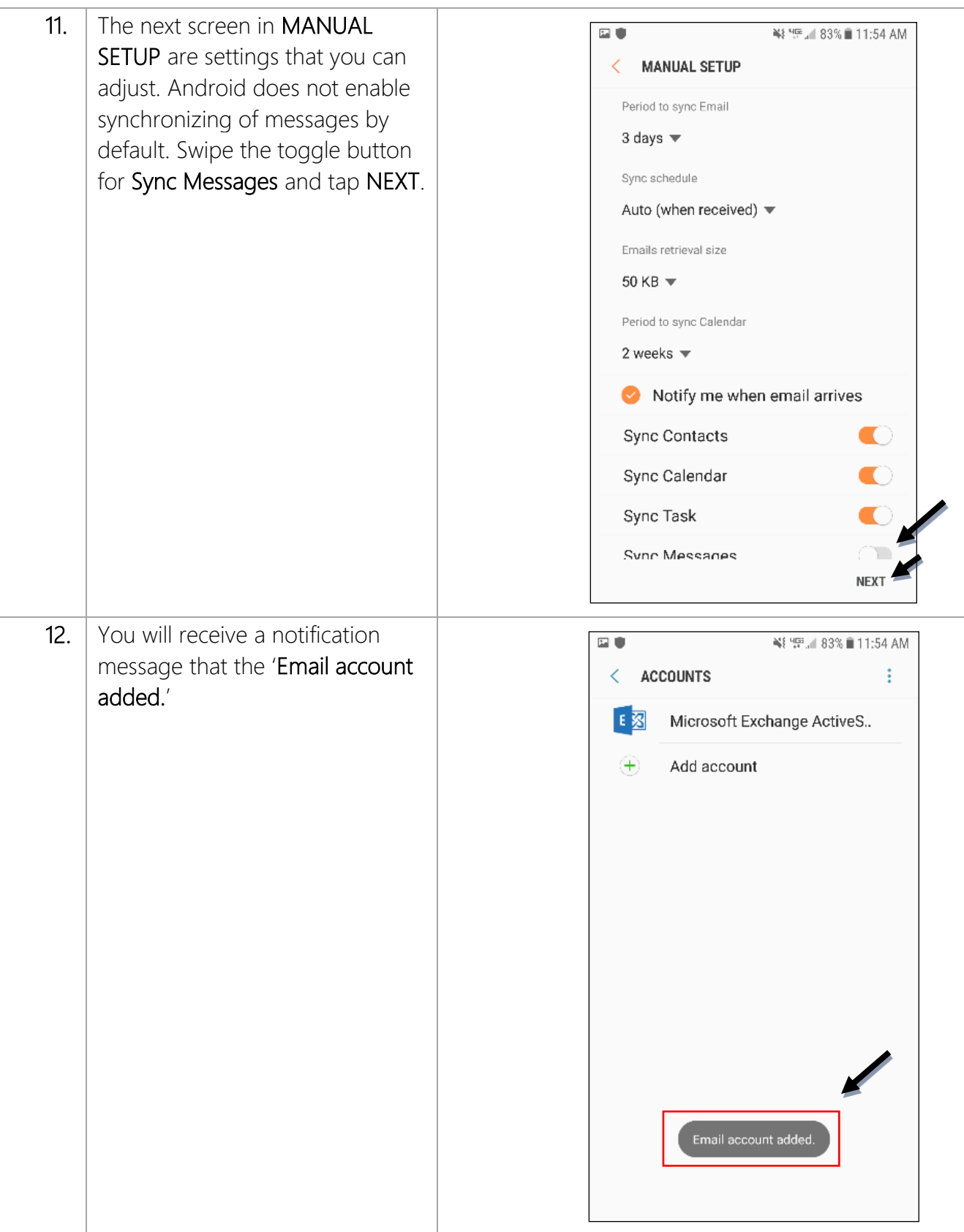

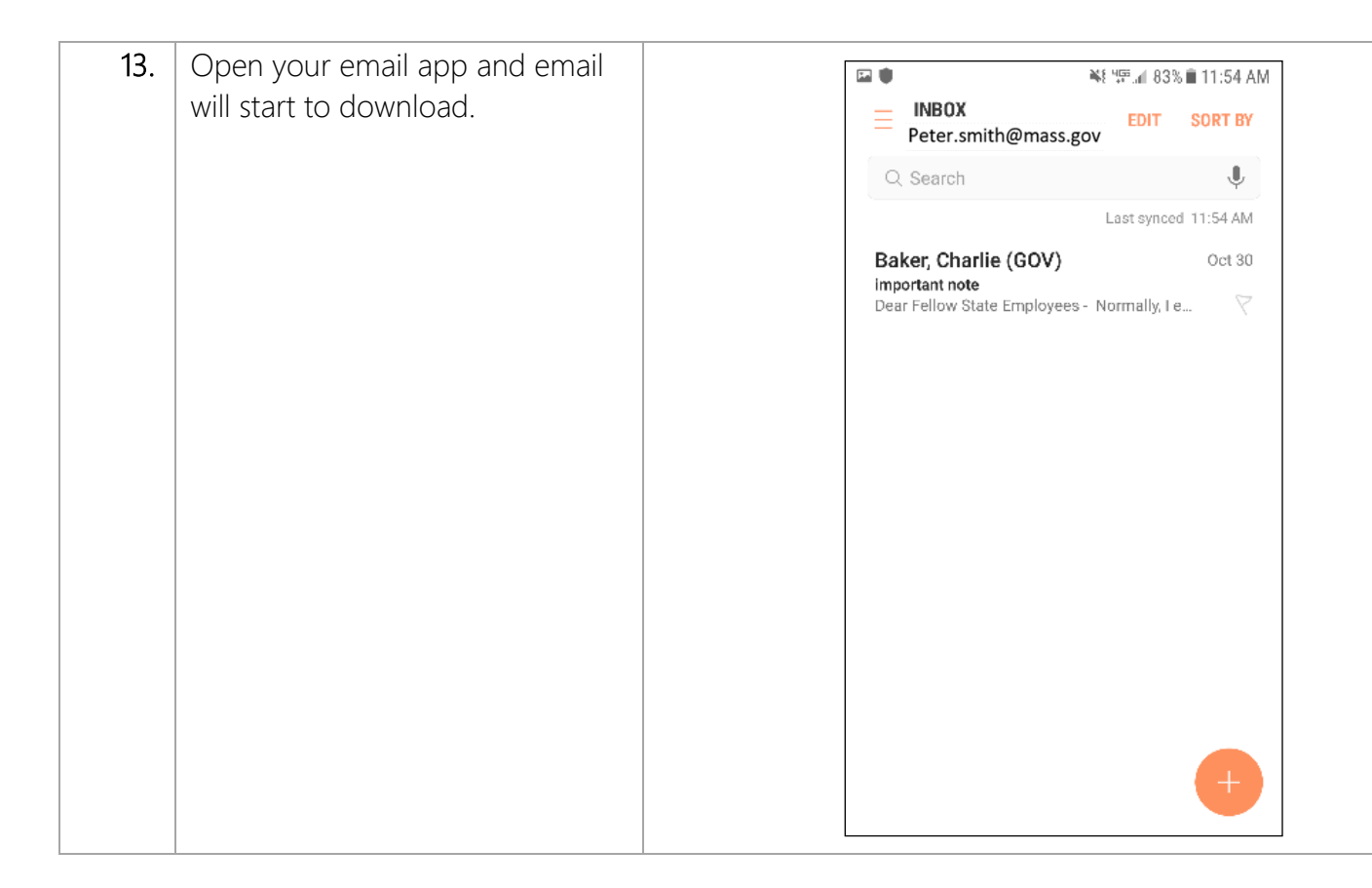